## 

# ep4.08.01

Release date: February 2024 -

Applicable to the following templates:

- AccountsAdvanced
- AccountsAdvanced IFRS

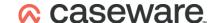

### **Summary of main changes**

(since ep4.07.04)

Note: this ePack contains all of the updates from the previous ePack (ep4.07.04) so if you have not already installed that ePack, simply install this one instead.

### **Key changes in this ePack:**

- New mandatory tag for "Amended Accounts"
- Staff costs breakdown fix for consolidated engagements
- Sundry updates and fixes

Before accepting any updates to your Accounts document, please read the notes below carefully:

| Reports and Statements (AccountsAdvanced)               |                                                                                                    |
|---------------------------------------------------------|----------------------------------------------------------------------------------------------------|
| Strategic report –     continuation headers             | Fixed an issue to ensure that the spacing within the continuation header of this report is consistent.                                        |
| Format 2 Profit and Loss     Account calculation errors | Fixed an issue within all Format 2 P&L layouts where amounts were being double counted if mapping codes in the V21.04* range were being used. |

| Reports and Statements (AccountsAdvanced IFRS)          |                                                                                                    |
|---------------------------------------------------------|----------------------------------------------------------------------------------------------------|
| Parent Company SOCIE                                    | Updated calculations to ensure that ESOP share movements are picked up correctly from the H03.24* mapping codes.                                                       |
| SOCIE – PYA row skipping                                | Fixed an issue with the Prior year adjustment row relating to a change in accounting policy which was skipping under certain circumstances.                            |
| Consolidated SOCIE –     Financial assets at Fair Value | Corrected the mapping to point to the relevant H15* mapping codes.                                                                                                    |
| Other comprehensive income     Other movements          | Fixed an issue with the 'Cost of hedging reserve' which was previously skipping any values entered into any of the 3 'Other movements' cells.                          |
| Statement of comprehensive income – profit for the year | Updated the skip condition on the Profit for the year row, so if this is disabled by the user via the toolbar option, it can be restored by clicking the button again. |

www.caseware.com | 2

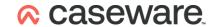

| Reports and Statements (AccountsAdvanced IFRS)  |                                                                                                    |
|-------------------------------------------------|----------------------------------------------------------------------------------------------------|
| SOCI (two statement layout) –     profit figure | If the user excludes the standard Income statement, the profit figure at the top of this remaining statement was zero but now this will pull from a control cell under these circumstances (and the figure will show). |
| Cash flow statement                             | Permitted users to print the zero net movement in cash and cash equivalents, if required.                                                                                                    |
| Parent Cash flow statement (Indirect method)    | Corrected the profit figure to include any amounts disclosed in Discontinued operations.                                                                                                    |
| Directors' responsibilities<br>statement        | If the user opts to capitalise the term "Parent" then the word "Company" will also be capitalised throughout this statement.                                                                                           |
| Audit report                                    | If the user opts to capitalise the term "Parent" then the word "Company" will also be capitalised throughout this report.                                                                                              |

| Notes and Accounting Policies (AccountsAdvanced)           |                                                                                                    |
|------------------------------------------------------------|----------------------------------------------------------------------------------------------------|
| Staff costs note     (released in Hotfix     hf4.07.04.01) | Fixed an issue whereby under certain circumstances, the Staff costs breakdown was not showing in consolidated engagements.                                       |
| Tangible fixed assets note – Land and Buildings section    | The option to insert user text after the table splitting out the Net Book Value for Land and Buildings has been restored.                                        |
| Tangible fixed assets note –     Assets held under leases  | Fixed an issue within this section of the note to ensure that decimal precision is shown correctly, if required.                                                 |
| Deferred tax note – parent reconciliation table            | Updated the logic so that if the CY and PY are both showing in the parent table, both columns will also show for the Group table.                                |
| Debtors note – hidden column<br>headers                    | Fixed an issue when showing current and non-current debtors separately whereby the column headers were not showing if there were no Debtors due within one year. |
| Debtors note – Deferred tax asset balances                 | Updated the cell formatting of this table to ensure that figures presented in thousands or millions with decimal precision all show correctly.                   |
| Business combinations note                                 | Fixed the option to switch on the subtotals of this note from the toolbar.                                                                                       |

www.caseware.com

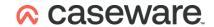

| Basis of preparation     accounting policy wording –     Section 1A | The wording for this policy has been updated in accordance with feedback received from clients.             |
|---------------------------------------------------------------------|----------------------------------------------------------------------------------------------------|
| Pensions accounting policy                                          | Updated the smart text to refer to 'IFRS' if the Accounts are prepared under FRS 101 rather than 'FRS 102'. |

| Notes and Accounting Policies (AccountsAdvanced IFRS)  |                                                                                                    |  |
|--------------------------------------------------------|----------------------------------------------------------------------------------------------------|--|
| Auditors' remuneration     (ROI only)                  | n note Corrected the font style of the prior year currency symbol within this note – now just italicised. |  |
| Segmental reporting                                    | Removed the error message which was appearing in this note if amounts were mapped to this note in PY2.    |  |
| <ul> <li>Analysis of OCI note -<br/>headers</li> </ul> | column Permitted users to change the style of the column headers of this note, if required.               |  |
| Tax expense note – c<br>headers                        | Permitted users to change the style of the column headers of this note, if required.                      |  |

| Sundry changes (AccountsAdvanced)                                                   |                                                                                                    |
|-------------------------------------------------------------------------------------|----------------------------------------------------------------------------------------------------|
| <ul> <li>Subsidiary undertakings note</li> <li>percentage sign alignment</li> </ul> | Fixed an issue whereby the percentage sign was incorrectly aligned when the iXBRL was generated.                                                                                                    |
| Accounts Preparation table – Accountants report                                     | If the user elects to attach an Accountants' reports to a Small Filing Copy of the Accounts, the relevant row on the Accounts Preparation table will also activate.                                                                                                    |
| Accounts Dashboard                                                                  | Updated the calculations for the year headers shown within the Accounts Dashboard.                                                                                                    |
| Mandatory tags – new tag for<br>Amended accounts (UK only)                          | From April 2024, Companies House will require a new Boolean tag to state whether the submitted accounts are original or an amended version. An additional question has been added to the end of the Accounts Format section of the Wizard, with the default state set to "original". |
| Mandatory tags – reporting currency                                                 | Fixed an issue whereby the principal currency used in the Accounts was set to Euros regardless of the selection within the Wizard.                                                                                                    |
| HMRC test submission                                                                | We have added a new dummy CT600 file for running test submissions to HMRC for this calendar year.                                                                                                    |

www.caseware.com 4

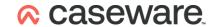

| Sundry changes (AccountsAdvanced IFRS)                     |                                                                                                    |
|------------------------------------------------------------|----------------------------------------------------------------------------------------------------|
| <ul> <li>Inserted notes – page referencing</li> </ul>      | Fixed an issue whereby the contents page reference to the Income statement would be incorrect if a note was inserted before the statement.                                                                                                    |
| Mandatory tags – new tag for<br>Amended accounts (UK only) | From April 2024, Companies House will require a new Boolean tag to state whether the submitted accounts are original or an amended version. An additional question has been added to the end of the Accounts Format section of the Wizard, with the default state set to "original". |
| Contents page sorting                                      | Added the option to sort the company statement of cash flows to a different part of the Accounts, if required. Previously only the Group cash flow could be sorted.                                                                                                    |

www.caseware.com | 5

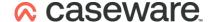

#### Note to all users:

On opening the Accounts document, you will be prompted to update all Knowledge Libraries that have been revised. You can choose to leave the document as is, but if you decide to accept one or more Knowledge Library updates, please ensure that the 'v4Accs' is selected for update, as well as the other Wizard document (if prompted).

When changing from 'Full' to 'Abridged / Abbreviated' accounts, update prompts are not automatic. Please use the 'Check document for available Knowledge Library updates' on the Help ribbon (see below) to ensure that all updates are taken.

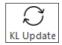

Users will also be prompted for 'Table content updates' at the top of the Accounts as shown below:

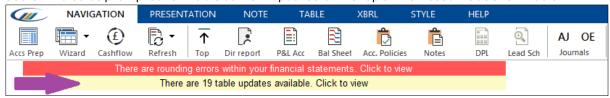

Tables are updated to include enhancements or fixes to the content of the table which are not part of the Knowledge Library itself.

If you click 'Click to view', you will be presented with an update dialogue similar to the Knowledge Library update to show which tables have been updated.

Unlike Knowledge Library updates, where all modified rows in a table are retained, this update will revert the tables back to the configurations defined in the default state.

For further guidance, please see our KnowledgeBase: https://kb.caseware.co.uk/login.php

www.caseware.com